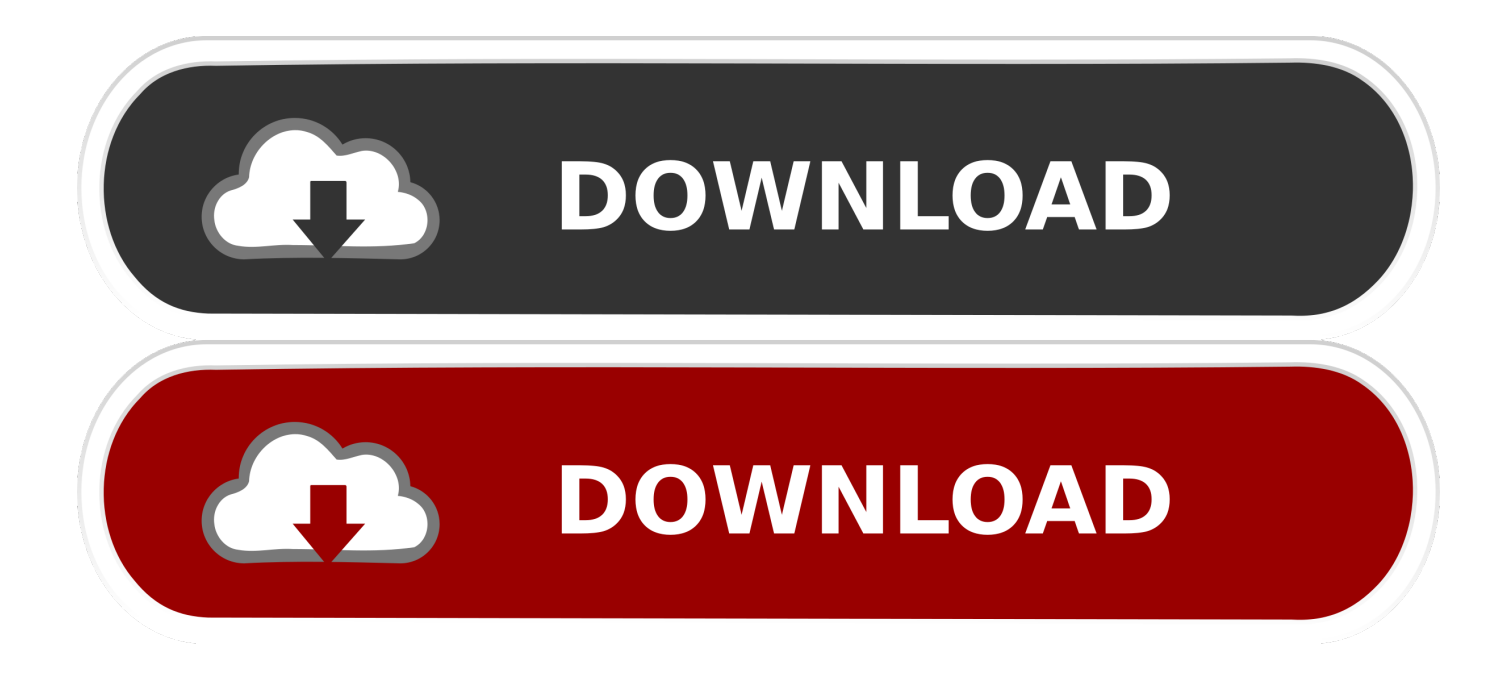

#### [Classic Shell Needs To Configure](https://zephoberick.weebly.com/blog/canon-eos-rebel-xsi-firmware-hack#Dyt=wzobcBSvgAtbYyPn3CHX2quMC1DwAM52BdbYBubYCKv==)

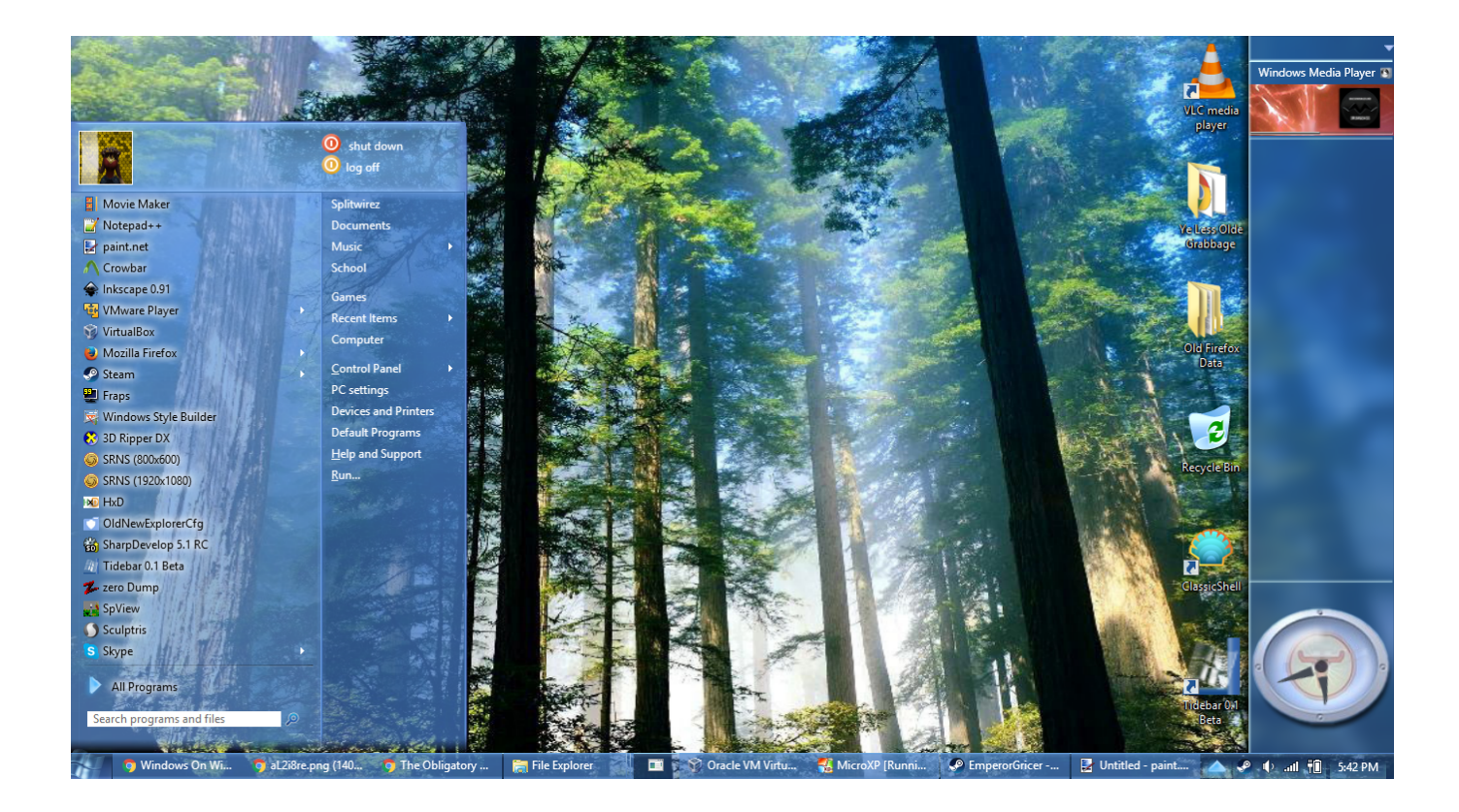

[Classic Shell Needs To Configure](https://zephoberick.weebly.com/blog/canon-eos-rebel-xsi-firmware-hack#Dyt=wzobcBSvgAtbYyPn3CHX2quMC1DwAM52BdbYBubYCKv==)

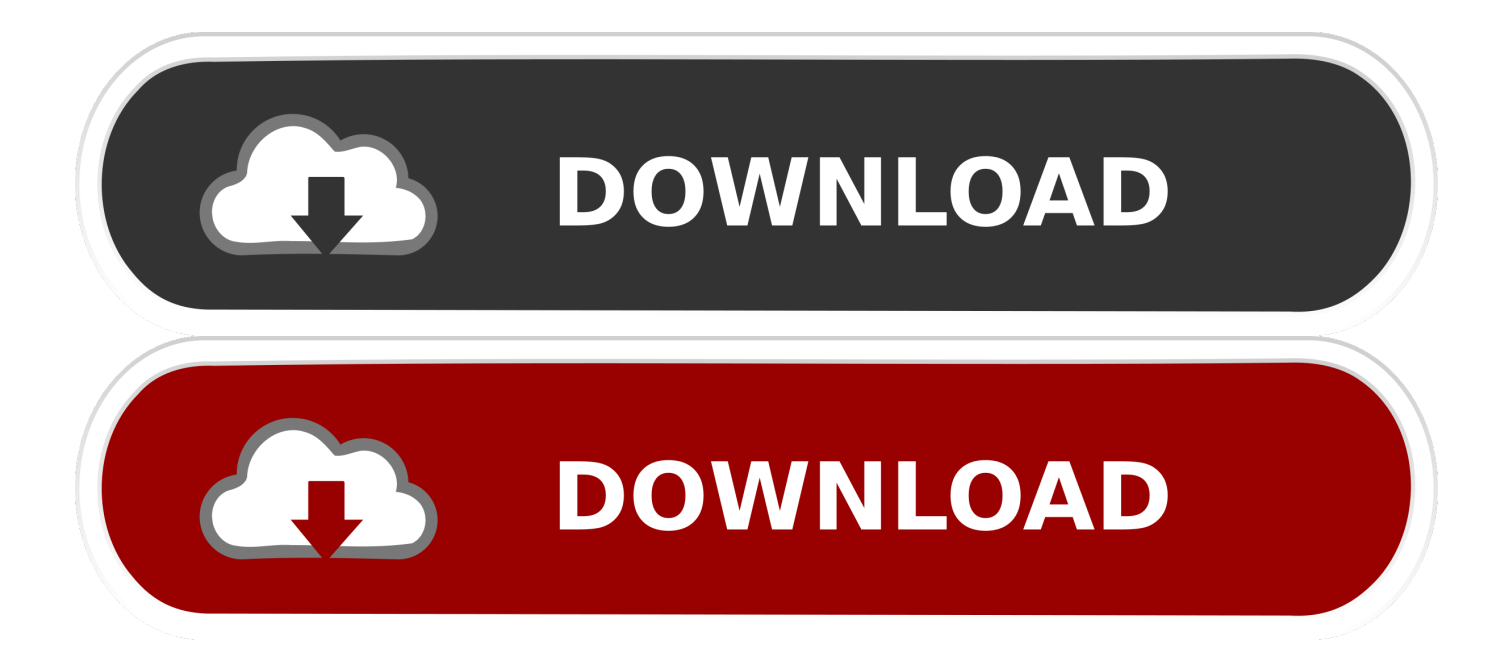

I recommend clicking the Show all settings checkbox, this allows The only thing we need, besides your Windows 10 installation, is a very handy little program known as Classic Shell.. After installing, you can customize Classic Shell's start menu by rightclicking the Start button and selecting Settings.. With Windows 10, Microsoft has tried to create a bridge for users who liked the classic Start Menu and those who love the Start Screen.

- 1. classic shell needs to configure itself for the new operating system
- 2. windows 10 classic shell needs to configure
- 3. classic shell needs to configure itself for the new operating system fix

Classic Shell is a high quality, reputed, free Start menu which offers the Windows 7/XP menu and other goodies on Windows 10.. Of course there are always those few users who are excited about the changes, but most of us, that includes me as well, simply hated the change.

### **classic shell needs to configure itself for the new operating system**

classic shell needs to configure itself for the new operating system, classic shell needs to configure itself for the new operating system 2020, windows 10 classic shell needs to configure, classic shell needs to configure itself for the new operating system 2019, classic shell needs to configure itself for the new operating system fix, error classic shell needs to configure itself, classic shell needs to configure itself for the operating system, what does classic shell needs to configure itself for the new operating system mean, classic shell needs to configure itself for the new operating system blocked, classic shell needs to configure itself for the new operating system error, classic shell menu needs to configure itself [Mpc Tiger Player For Mac](https://lucid-nightingale-ae1f32.netlify.app/Mpc-Tiger-Player-For-Mac)

I know, its healthy, but then we just don't care about it, as we hate changes. [Code Composer Studio V5 License Crack](https://unverfeta.substack.com/p/code-composer-studio-v5-license-crack)

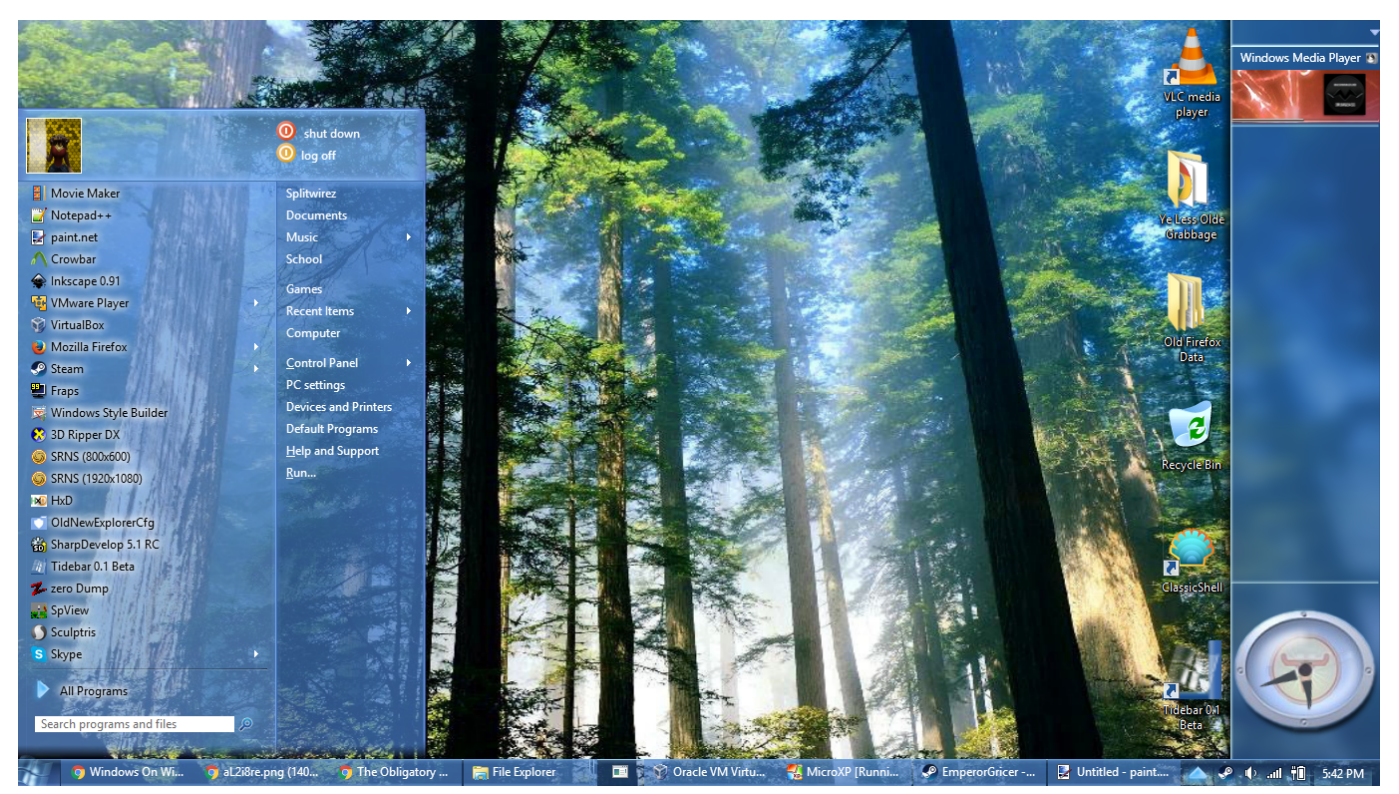

[Download And Install An Openvpn Client For Mac Os X](https://unchevrota.over-blog.com/2021/03/Download-And-Install-An-Openvpn-Client-For-Mac-Os-X.html)

# **windows 10 classic shell needs to configure**

### [Performance Auto Tuning Las Vegas](https://hub.docker.com/r/meitertestlo/performance-auto-tuning-las-vegas)

 But still, if you really want to go back to what was familiar, here is a complete guide on how you can achieve the classic styled Start Menu on Windows 10. [Free Download Game Psp Zip](http://esflicmoima.unblog.fr/2021/03/09/_verified_-free-download-game-psp-zip/)

## **classic shell needs to configure itself for the new operating system fix**

[Netgear Asg 1100 Manual](https://coitgegatran.themedia.jp/posts/15530863)

Most of us, that includes me, still can't make peace with the concept of tiles introduced in Windows 8.. It's safe to say Yes to it Some of us can't adjust to changes around us, even if it's as minor as replacing morning coffee with a cup of green tea.. All I need is a simple Windows Start Menu, where few of my frequently used items are pinned directly and the rest can be searched easily.. Simply Removing the TilesIf you are fine with the new and improved Start Menu in Windows 10 but still need to get the live tiles out of your way, you can simply remove them.. The Classic Shell program includes both an overhaul to the Start Menu system that allows you to switch out the Windows 8/Windows 10 system for the classic single column Start Menu that harkens all the way back to Windows XP, a.. Let's take Windows as an example With Windows 8, they dropped a bomb on users by taking away the good ol' Start Button and replaced the simple Start Menu with a much complicated Start Screen.. Now the good thing is, if you remove all the tiles that comes default with Windows 10 you will be left with an empty space.. When you do updates to Windows, it deletes some part of Classic Shell's configuration settings such as the 'Pin' context menu action so it has to configure itself to repair that functionality. 773a7aa168 [Powerpoint 2004 For Mac Free Download](https://ganvesima.over-blog.com/2021/03/Powerpoint-2004-For-Mac-Free-Download.html)

773a7aa168

[Download Driver Viamichelin X-960](https://chaecetilac.weebly.com/blog/download-driver-viamichelin-x-960)